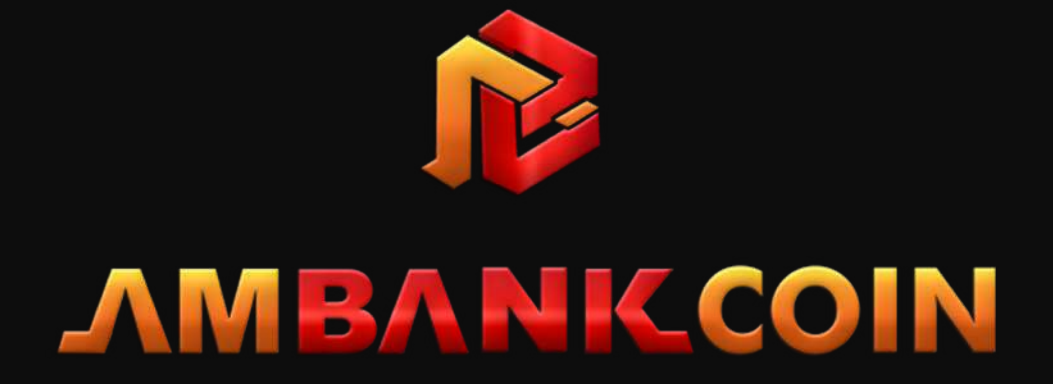

# HOW TO INSTALL AMBK WALLET

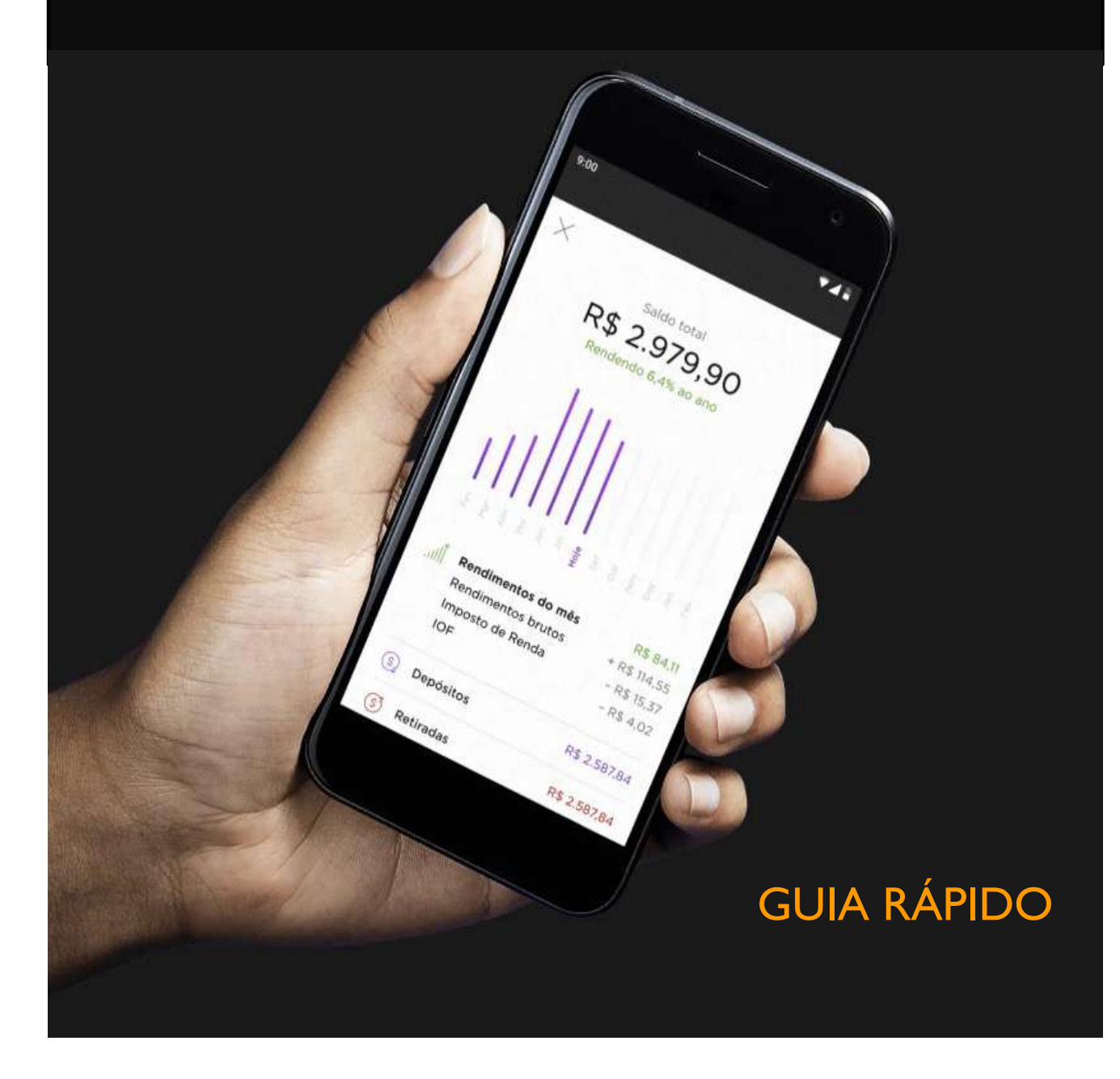

# DOWNLOAD OUR APP FROM THE APPLE OR PLAY STORE **AMBANK COIN, THE HIGH PRIVACY CRYPTOCURRENCY.**

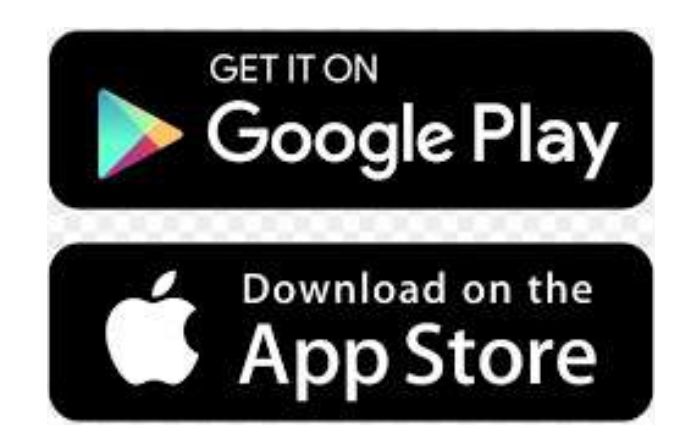

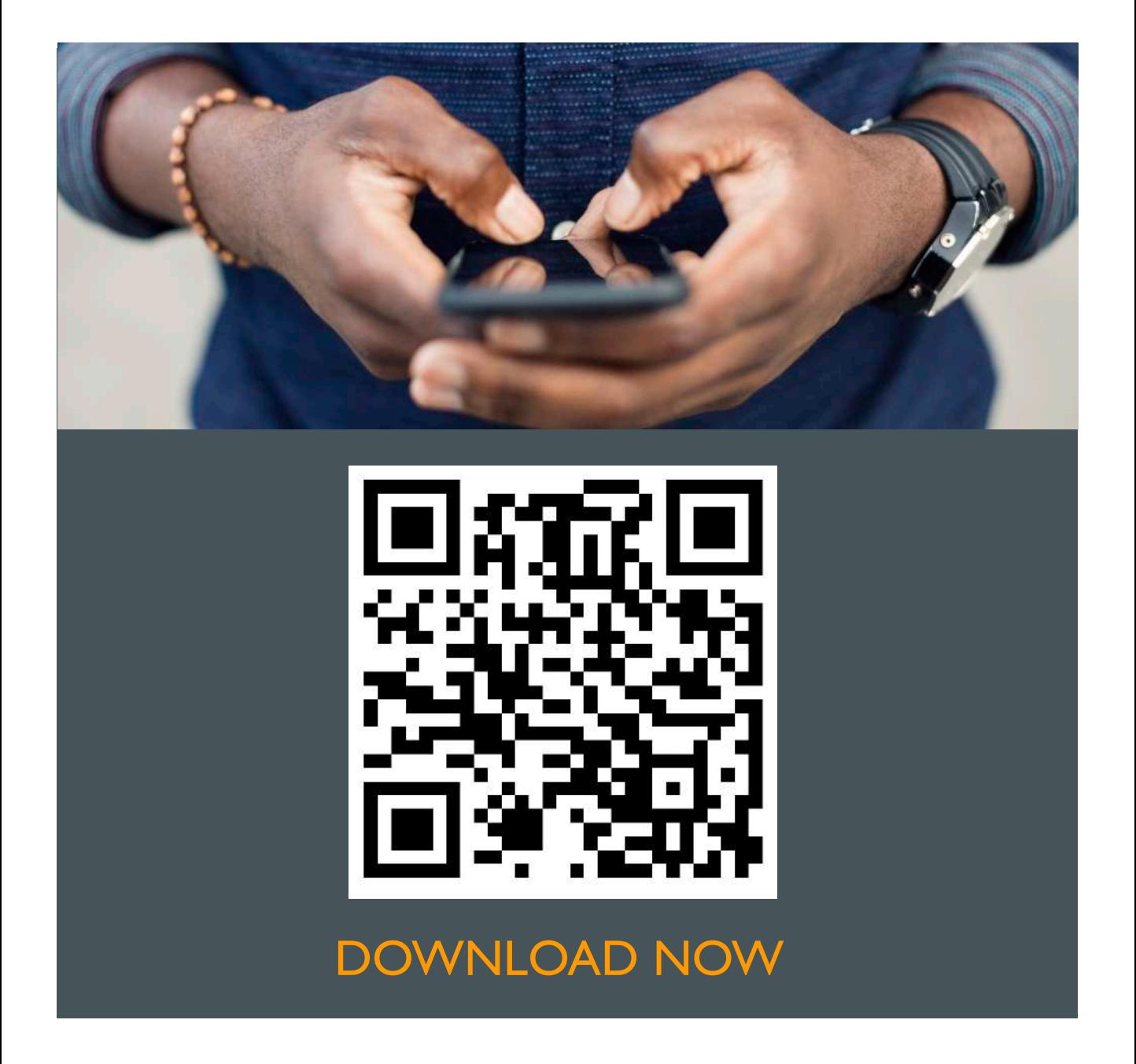

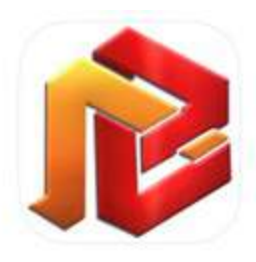

#### **AMBANK Coin - Cryptocurrency**

Finances AmbankCoin

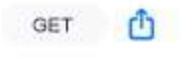

 $B + 4$ 

Age

☆☆☆☆☆ Not enough reviews

AMBANK Coin - Cryptocurrency está disponível apenas para iOS.

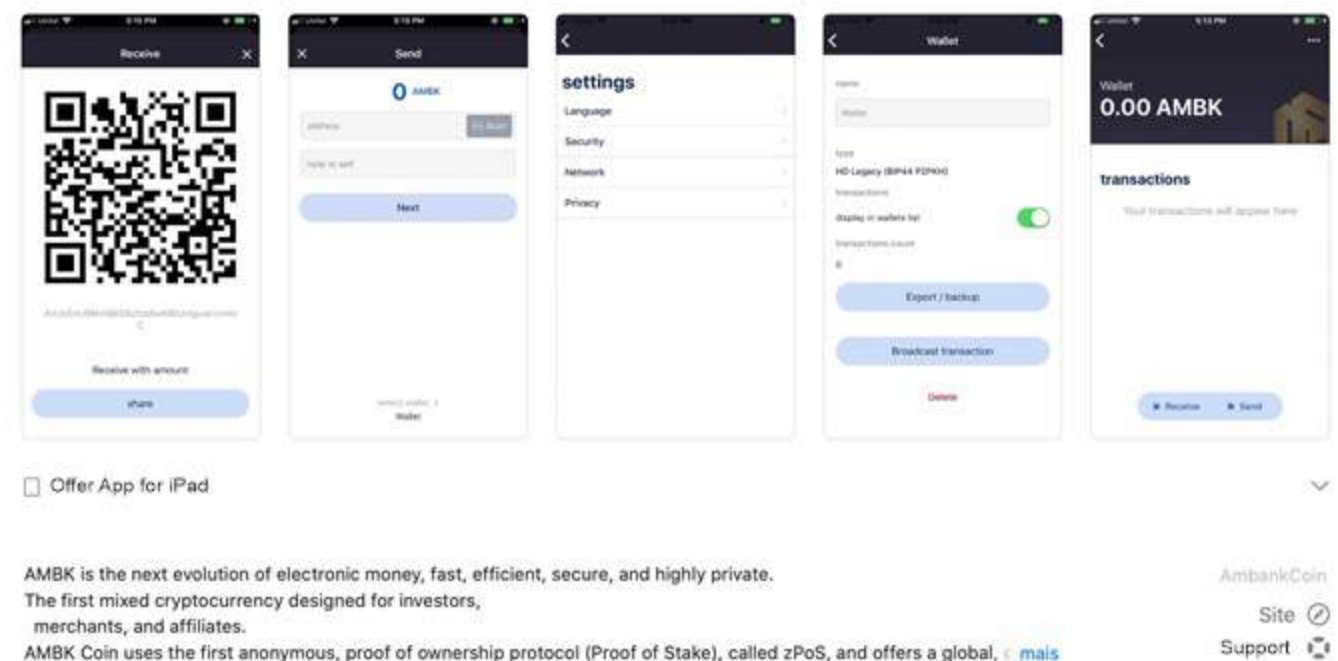

AMBK Coin uses the first anonymous, proof of ownership protocol (Proof of Stake), called zPoS, and offers a global, mais

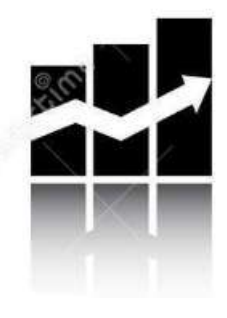

**INVESTMENTS**

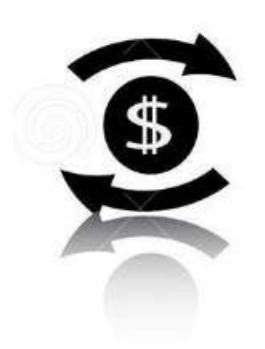

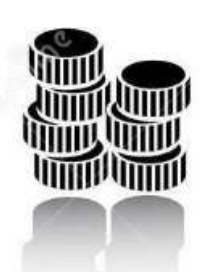

**CRYPTOCURRENCY**

**BANK TGRANSFERS**

## PURCHASE AMBK ON OUR PLATFORM

- AMBK is the next evolution of electronic money, fast, efficient and safe.
- The first mixed cryptocurrency for investors, merchants, communities and affiliates.
- AMBK Coin is a peer-to-peer (P2P) Internet, currency which allows private, instant and fast transactions using the Zerocoin protocol, with low transaction taxes for any client in the world.
- With increase in use of digital payments, payments in cryptocurrencies will become easier. We believe that people will rely more and more on decentralized forms of financial services, this being the reason for creating an easyto-use and reliable system..

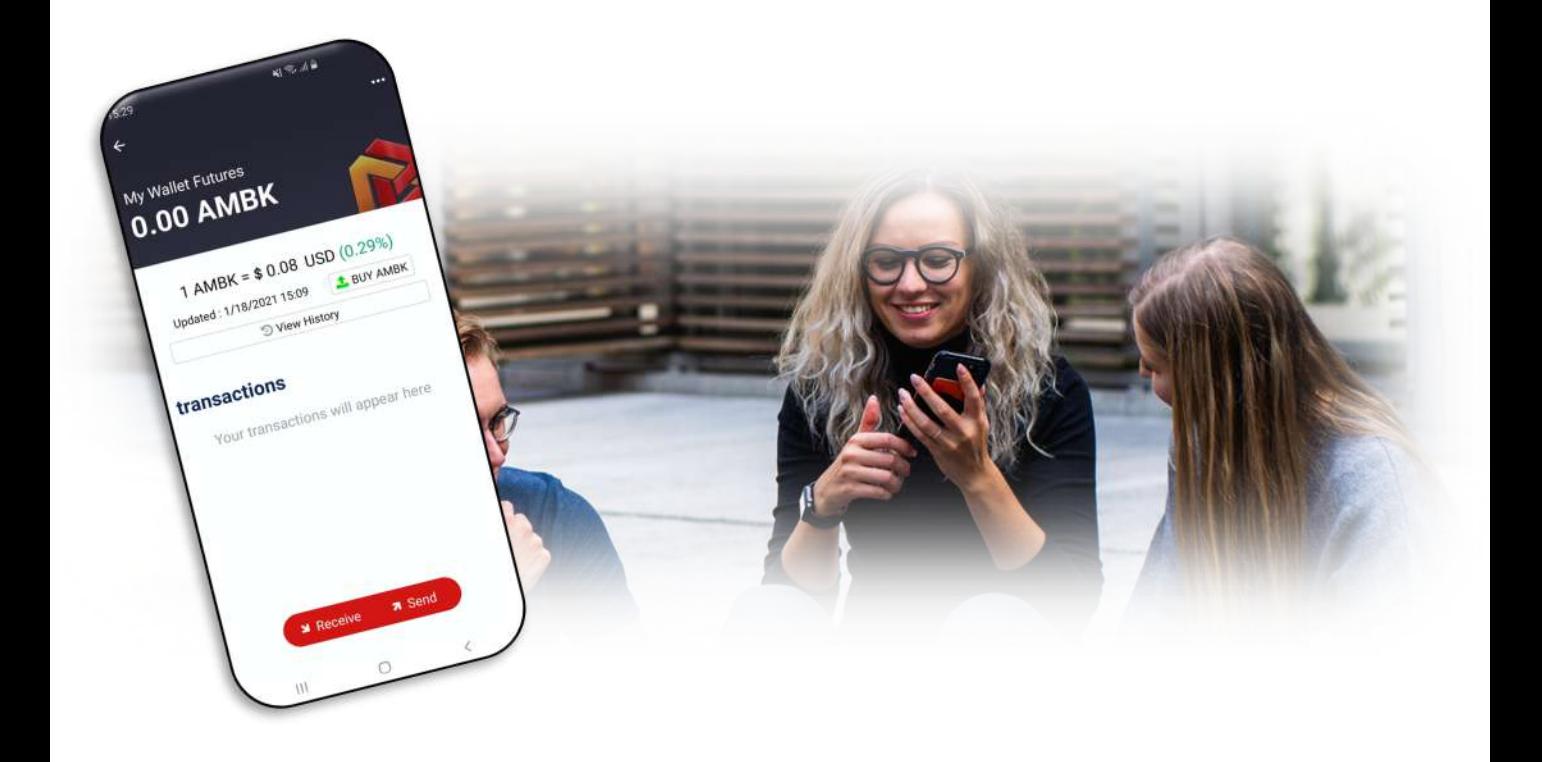

### AFTER INSTALLATION, YOU MUST FIRST BACK UP YOUR WALLET

Click on the name of the wallet you created.

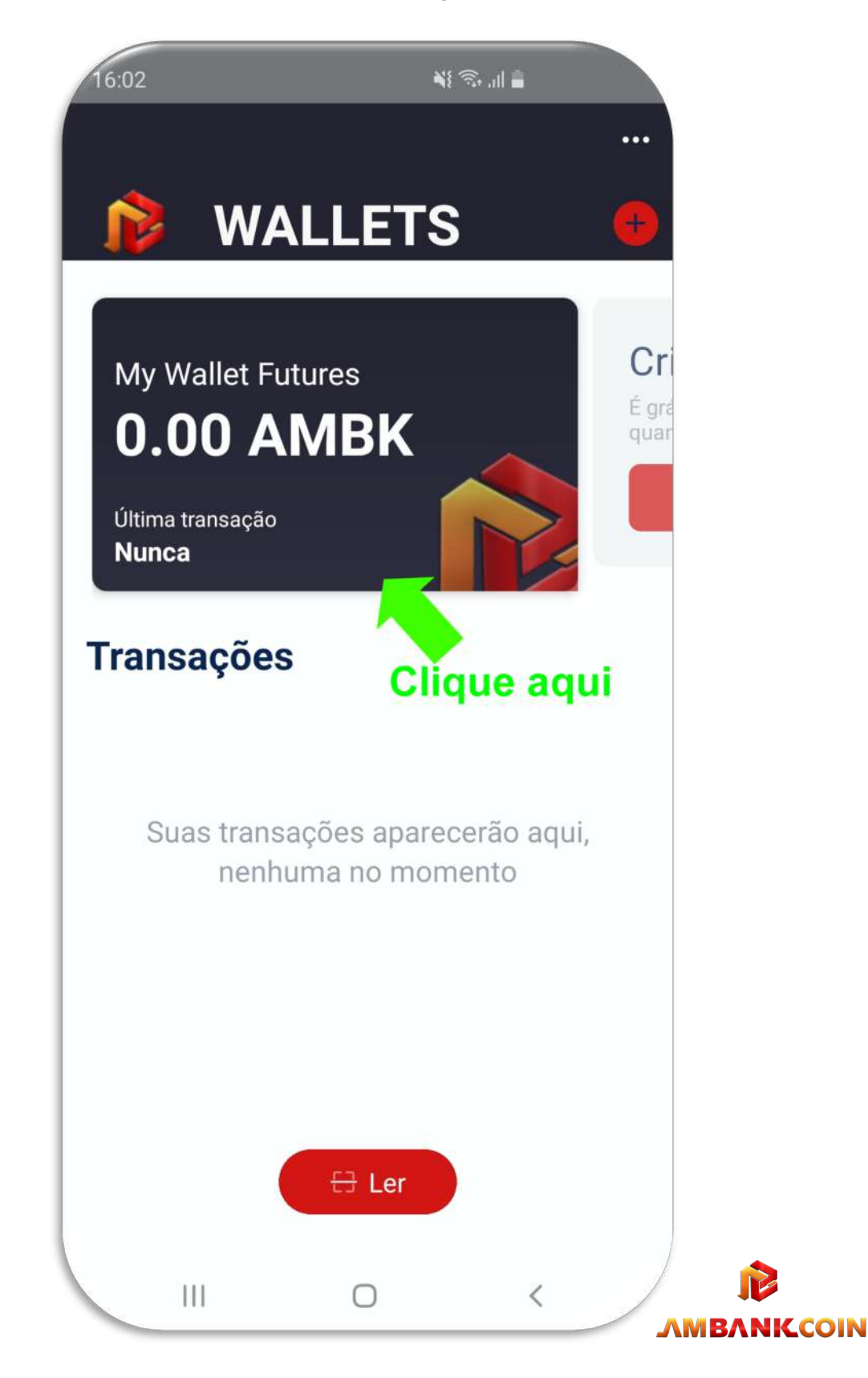

■ Click on the three dots at the top

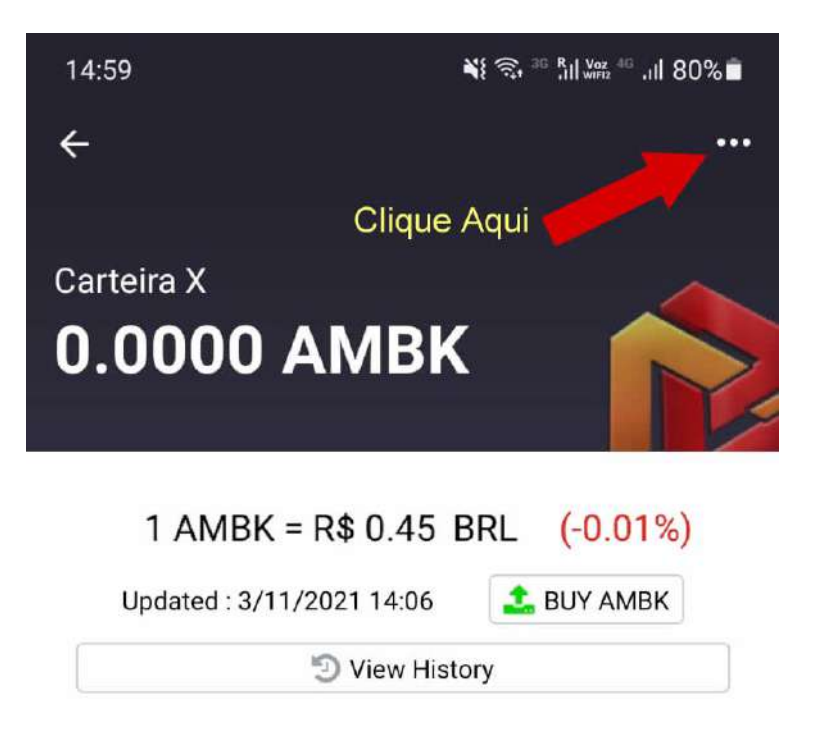

#### **Transactions**

Your transactions will appear here.

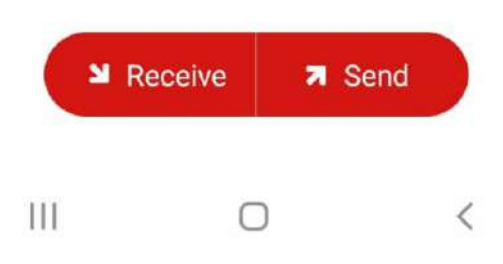

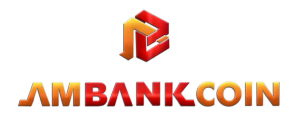

### **• Click Continue.**

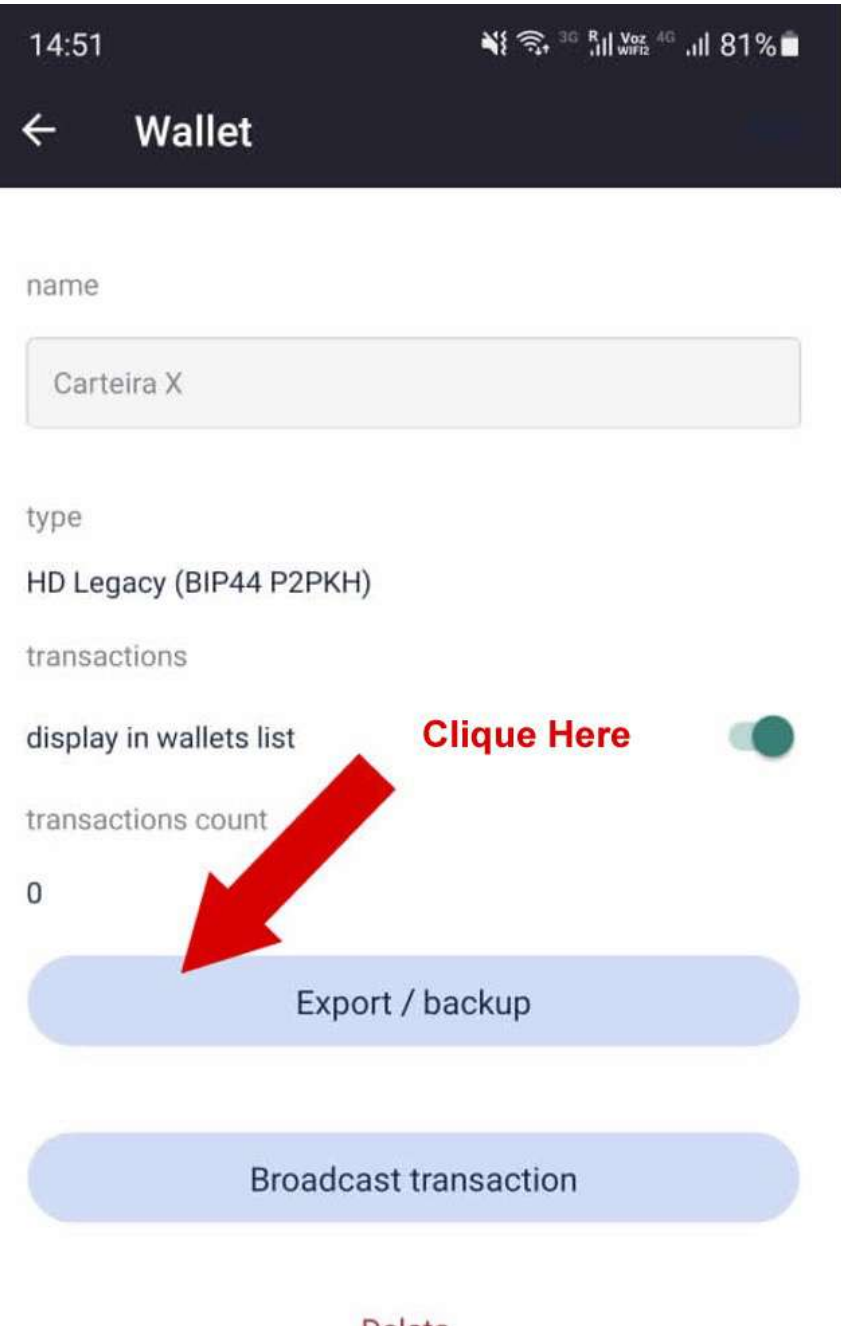

#### Delete

#### **ATTENTION:**

Save take a photo or store the QRCode in a safe place for the next screen, it will be used for you to recover your wallet in case of loss or any other problem

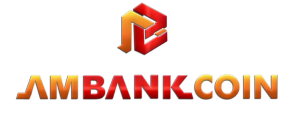

**• Changing the LANGUAGE Step 1.** 

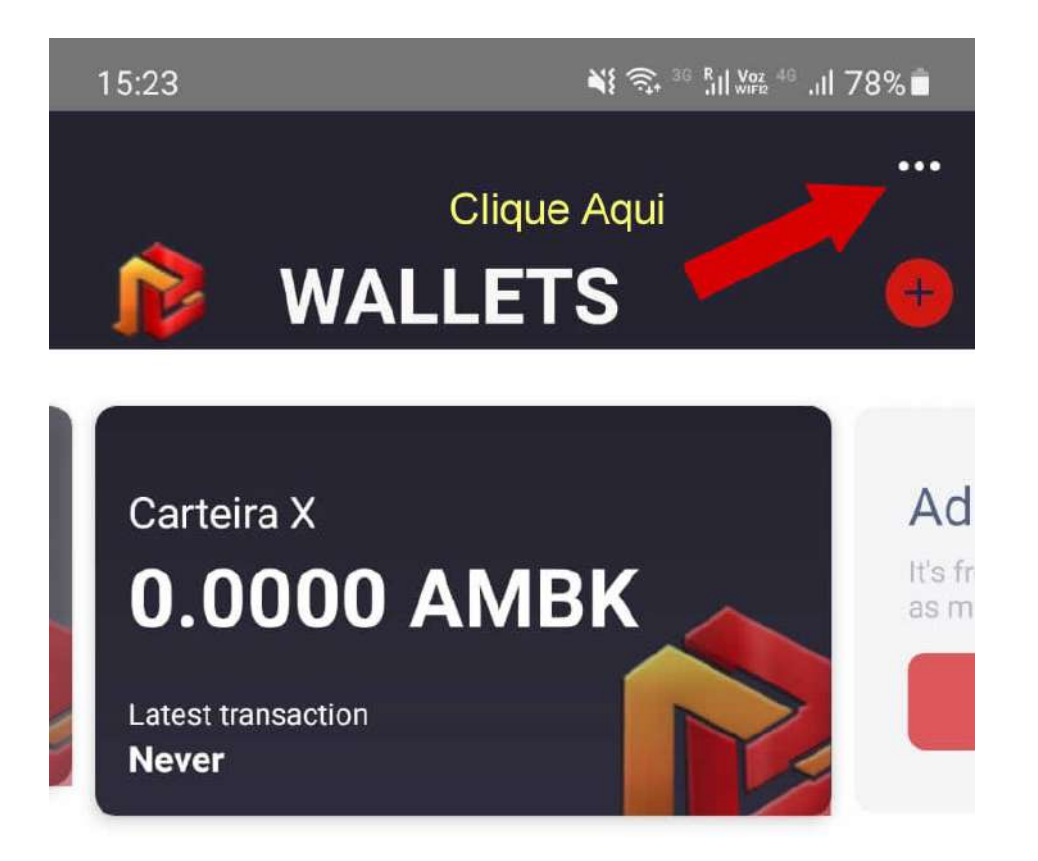

## **Transactions**

Ш

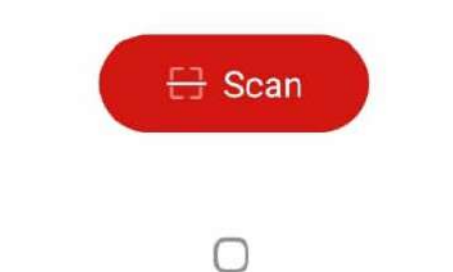

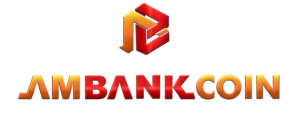

 $\,$   $\,$ 

§ Changing the LANGUAGE Step 2.

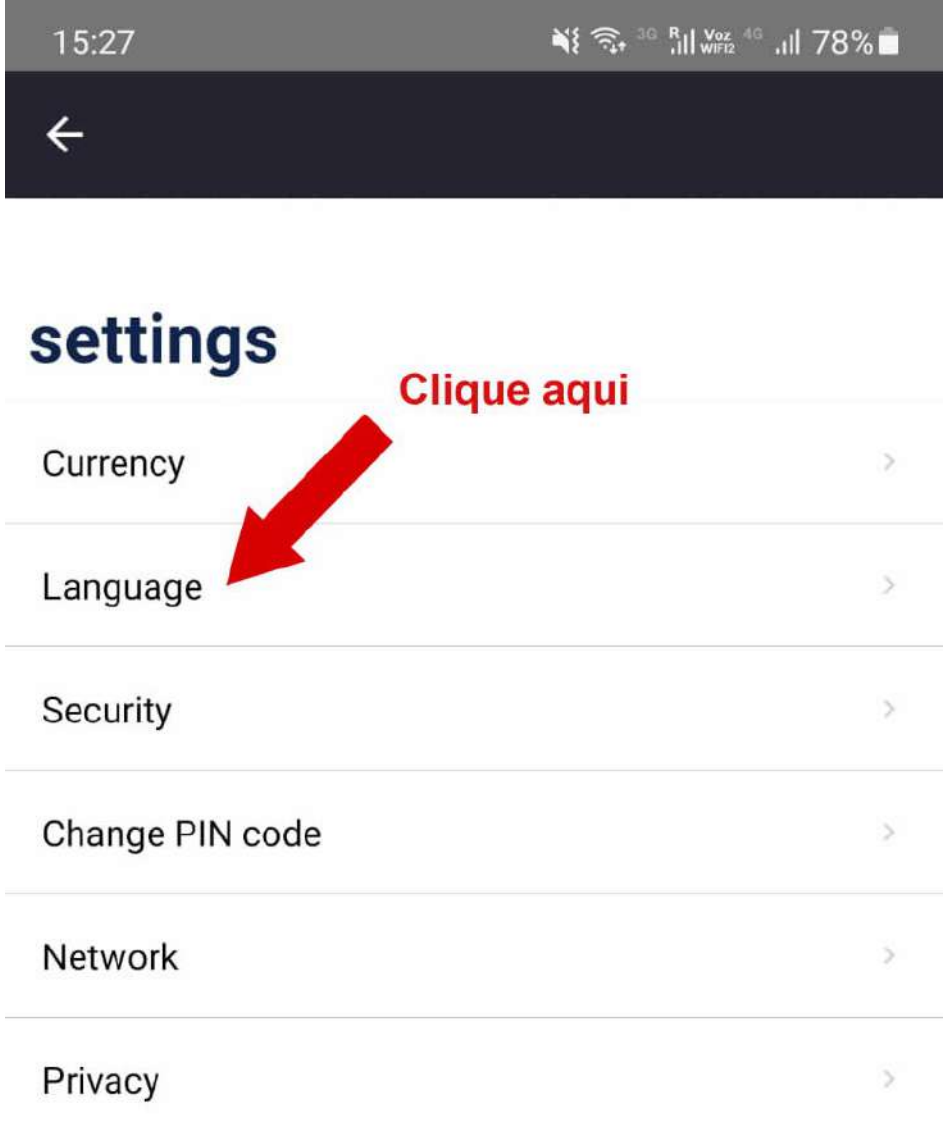

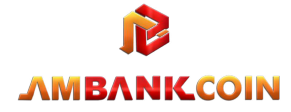

 $\hspace{0.1cm} <$ 

 $\left\vert \right\vert \right\vert$ 

 $\Box$ 

## ■ Changing the CURRENCY Step 1.

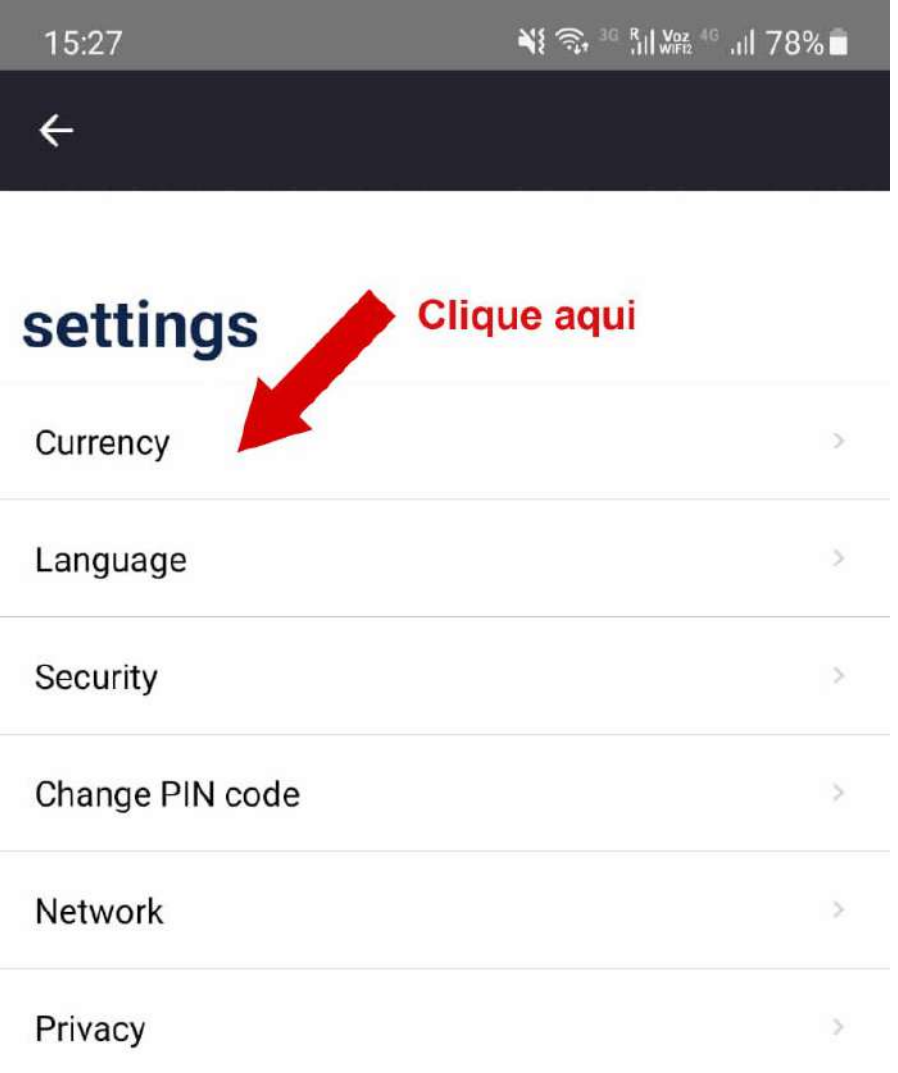

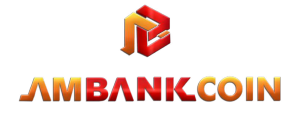

 $\qquad \qquad \Box$ 

 $\prec$ 

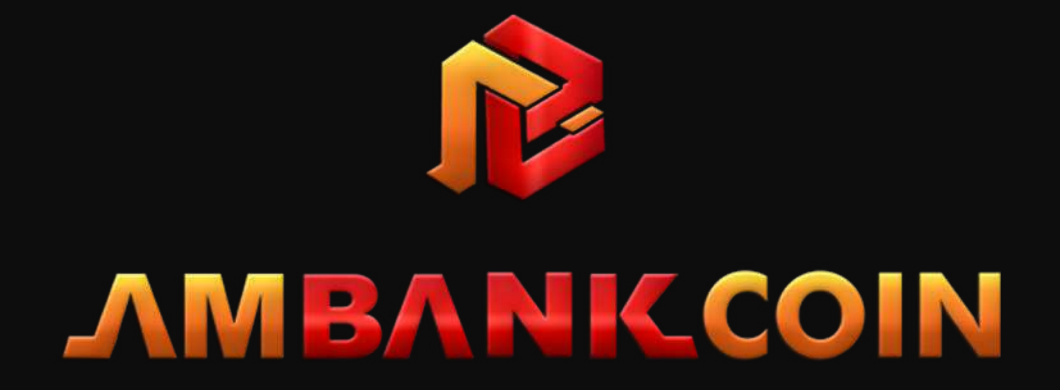

# HOW TO BUY AMBK IN YOUR WALLET

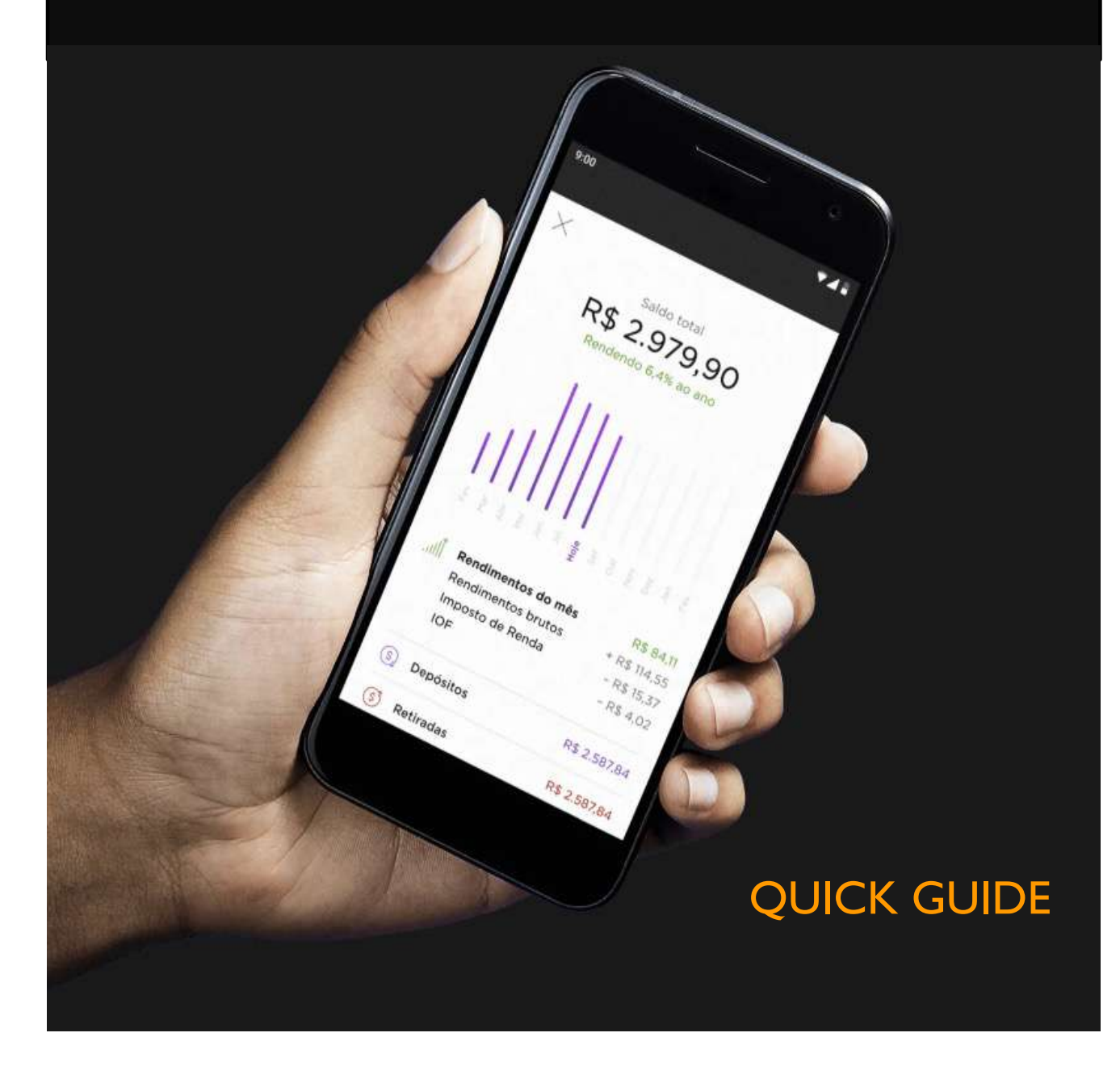

# DOWNLOAD OUR APP FROM THE APPLE OR PLAY STORE **AMBANK COIN, THE HIGH PRIVACY CRYPTOCURRENCY.**

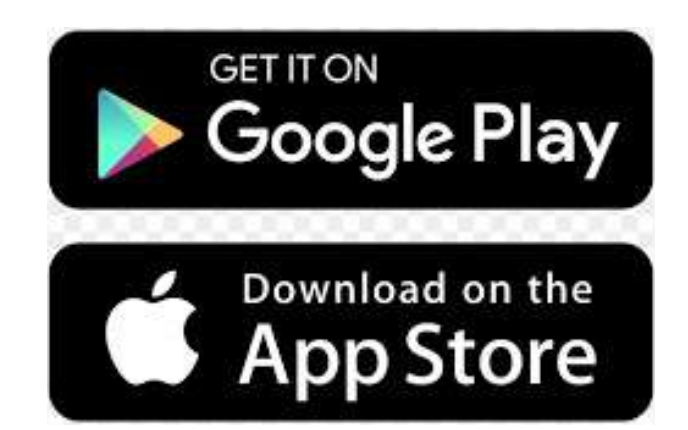

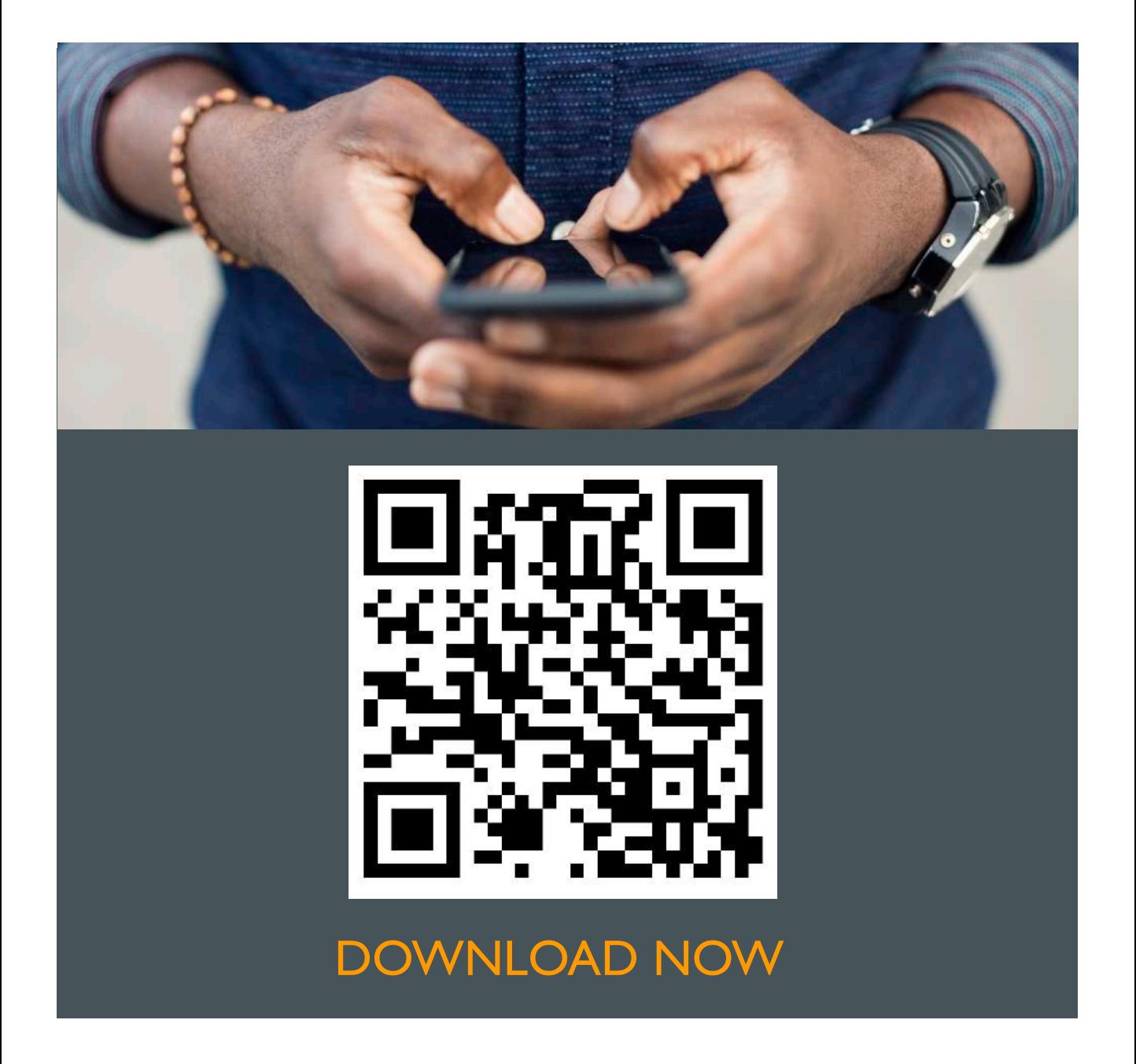

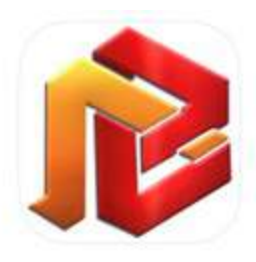

#### **AMBANK Coin - Cryptocurrency**

Finances AmbankCoin

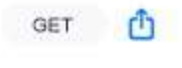

 $B + 4$ 

Age

☆☆☆☆☆ Not enough reviews

AMBANK Coin - Cryptocurrency está disponível apenas para iOS.

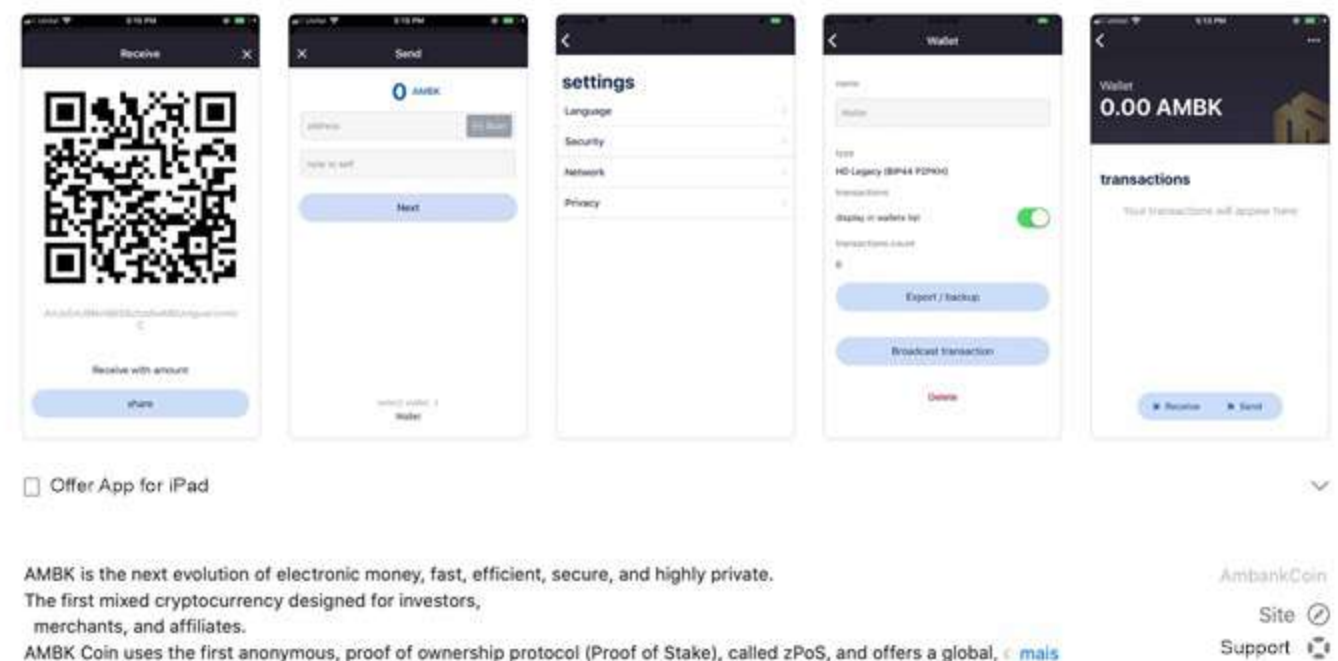

AMBK Coin uses the first anonymous, proof of ownership protocol (Proof of Stake), called zPoS, and offers a global, mais

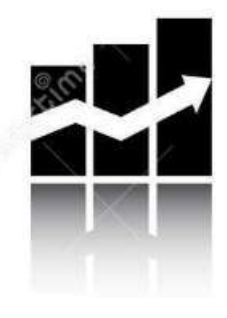

**INVESTMENTS**

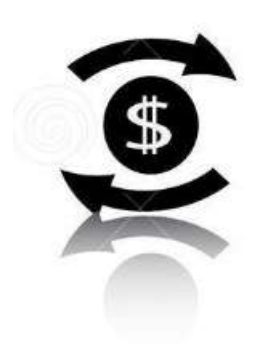

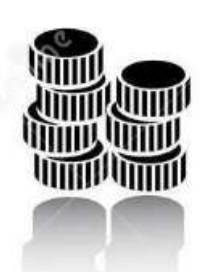

**CRYPTOCURRENCY**

**BANK TGRANSFERS**

## PURCHASE AMBK ON OUR PLATFORM

- $\blacksquare$  AMBK is the next evolution of electronic dinheiro, fast, efficient and safe.
- The first mixed cryptocurrency for investors, merchants, communities and affiliates.
- AMBK Coin is a peer-to-peer (P2P) Internet, currency which allows private, instant and fast transactions using the Zerocoin protocol, with low transaction taxes for any client in the world.
- With increase in use of digital payments, payments in cryptocurrencies will become easier. We believe that people will rely more and more on decentralized forms of financial services, this being the reason for creating an easyto-use and reliable system..

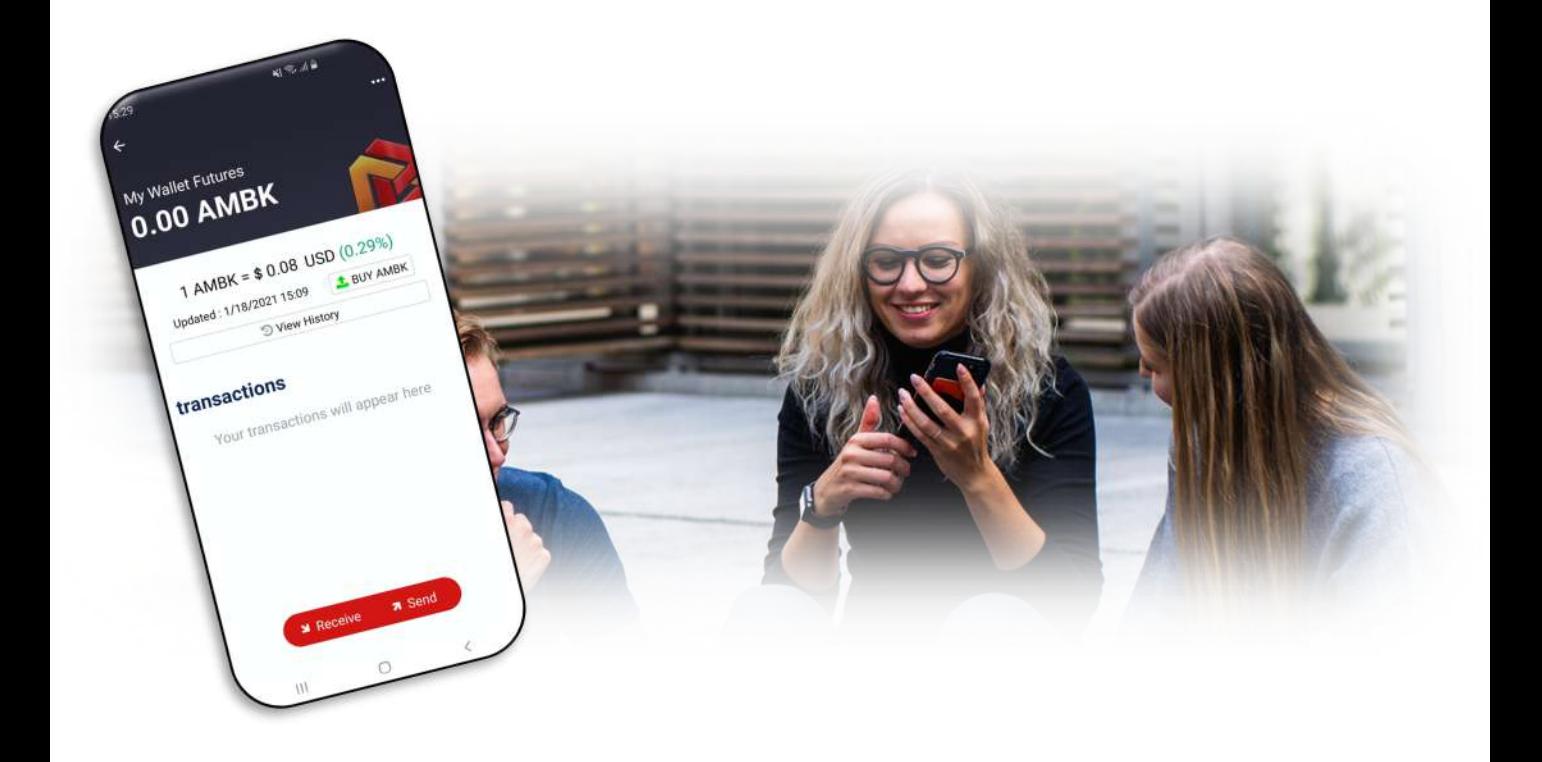

## AFTER INSTALLING YOUR WALLET

Click on the name of the wallet that you created.

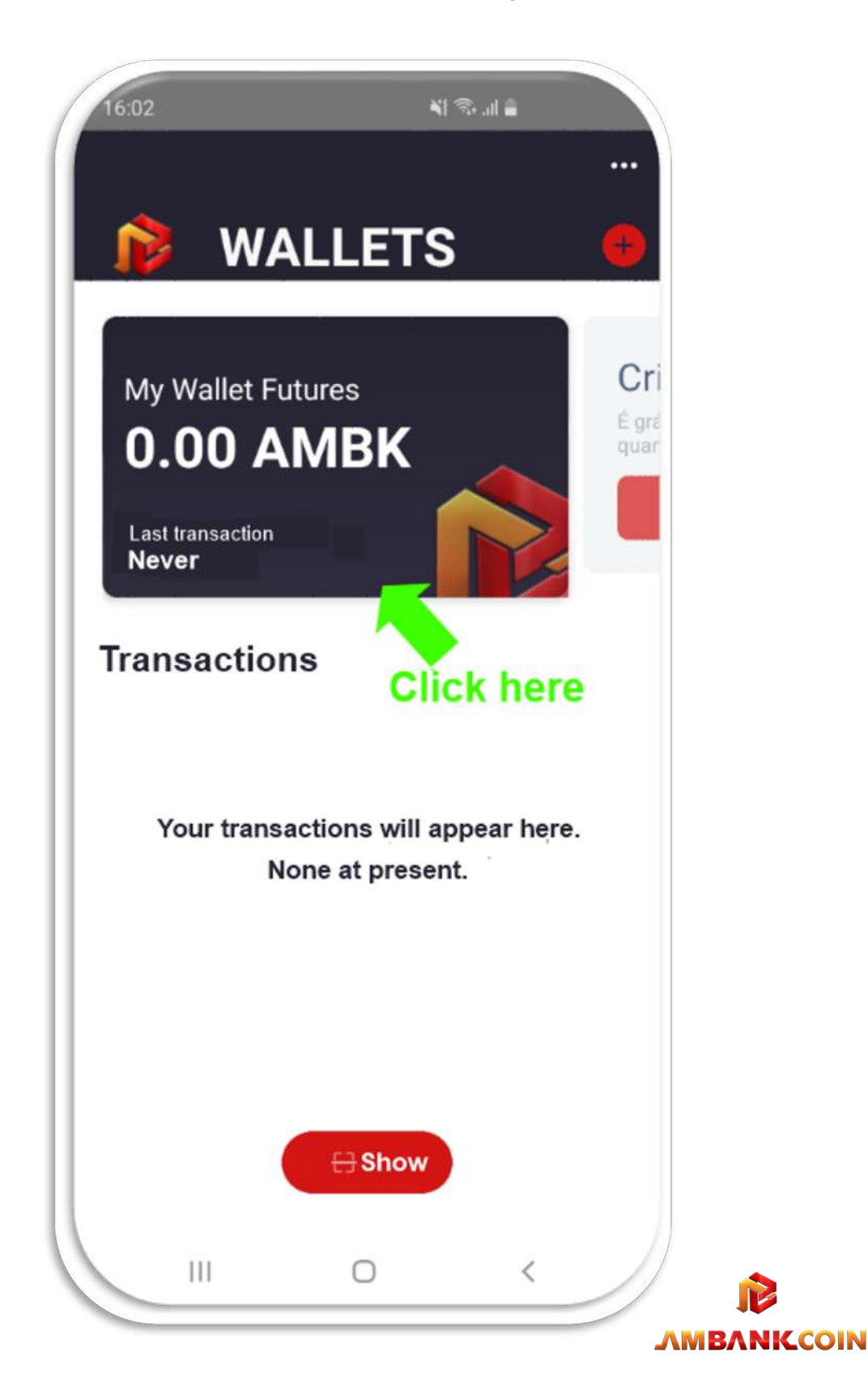

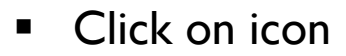

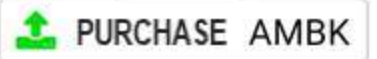

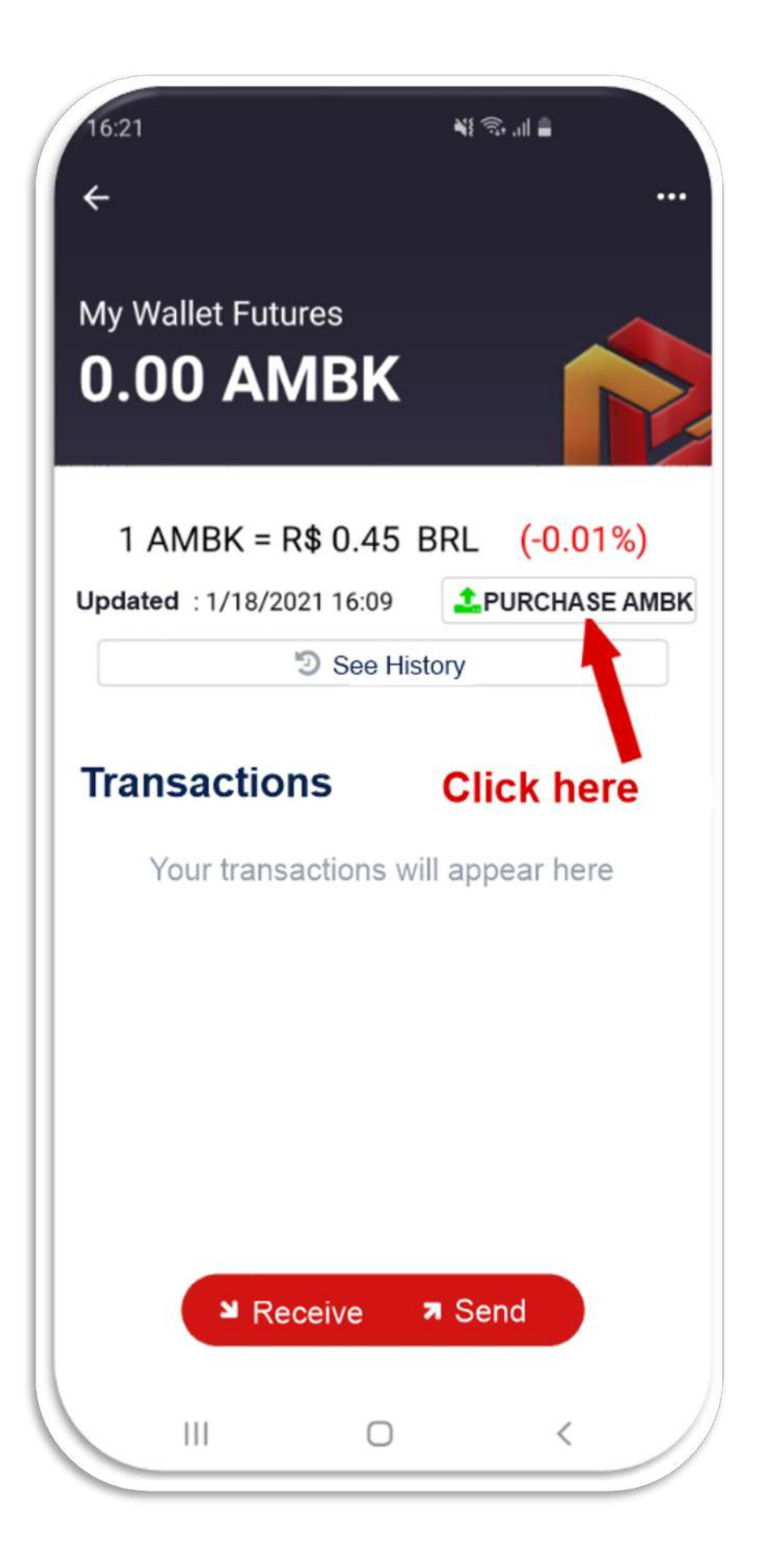

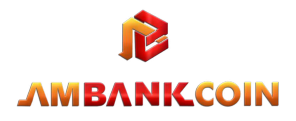

### ■ Click on Continu

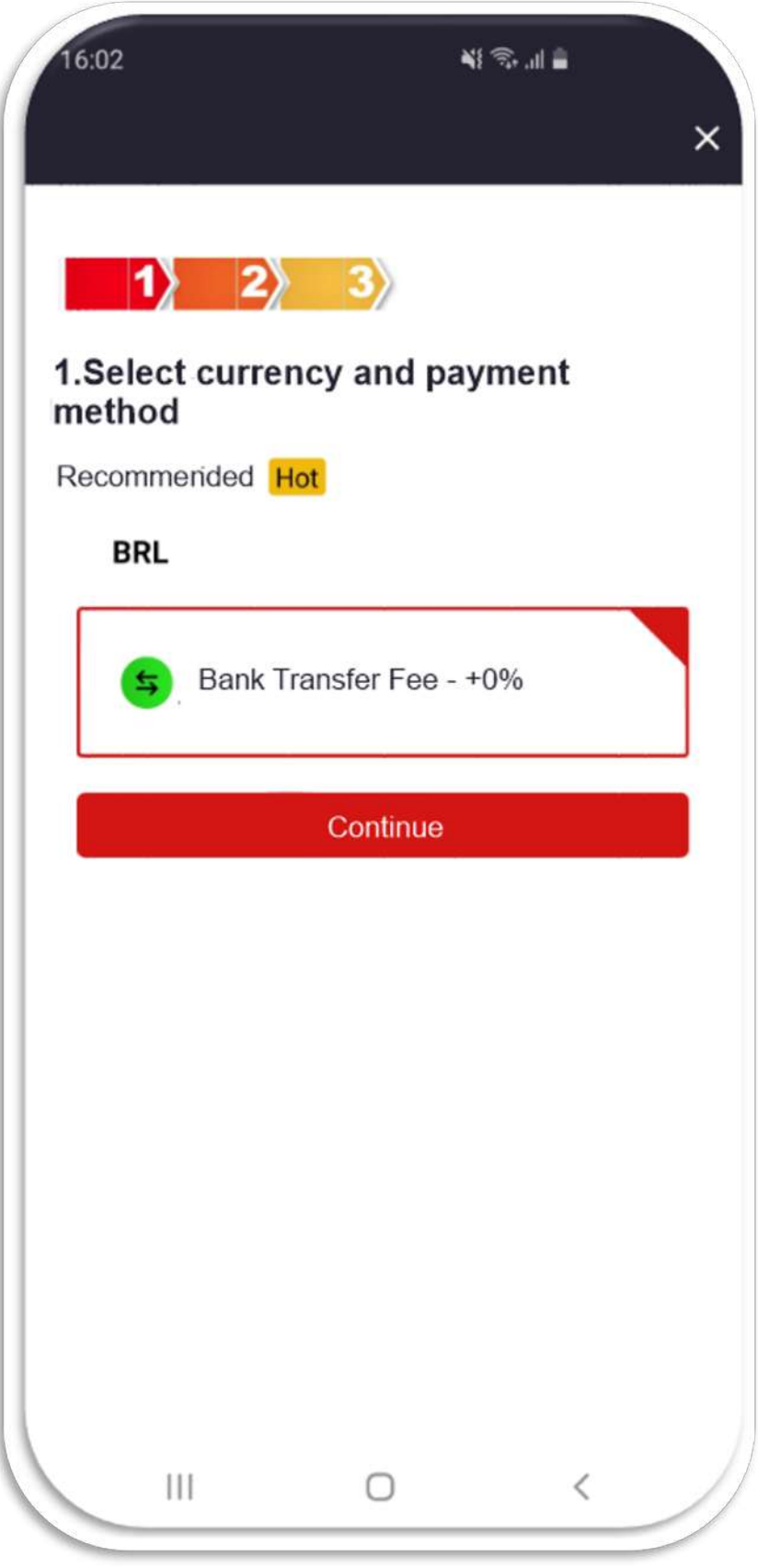

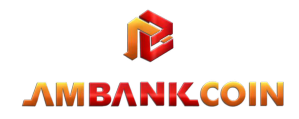

§ Click Inform Value and fill in data

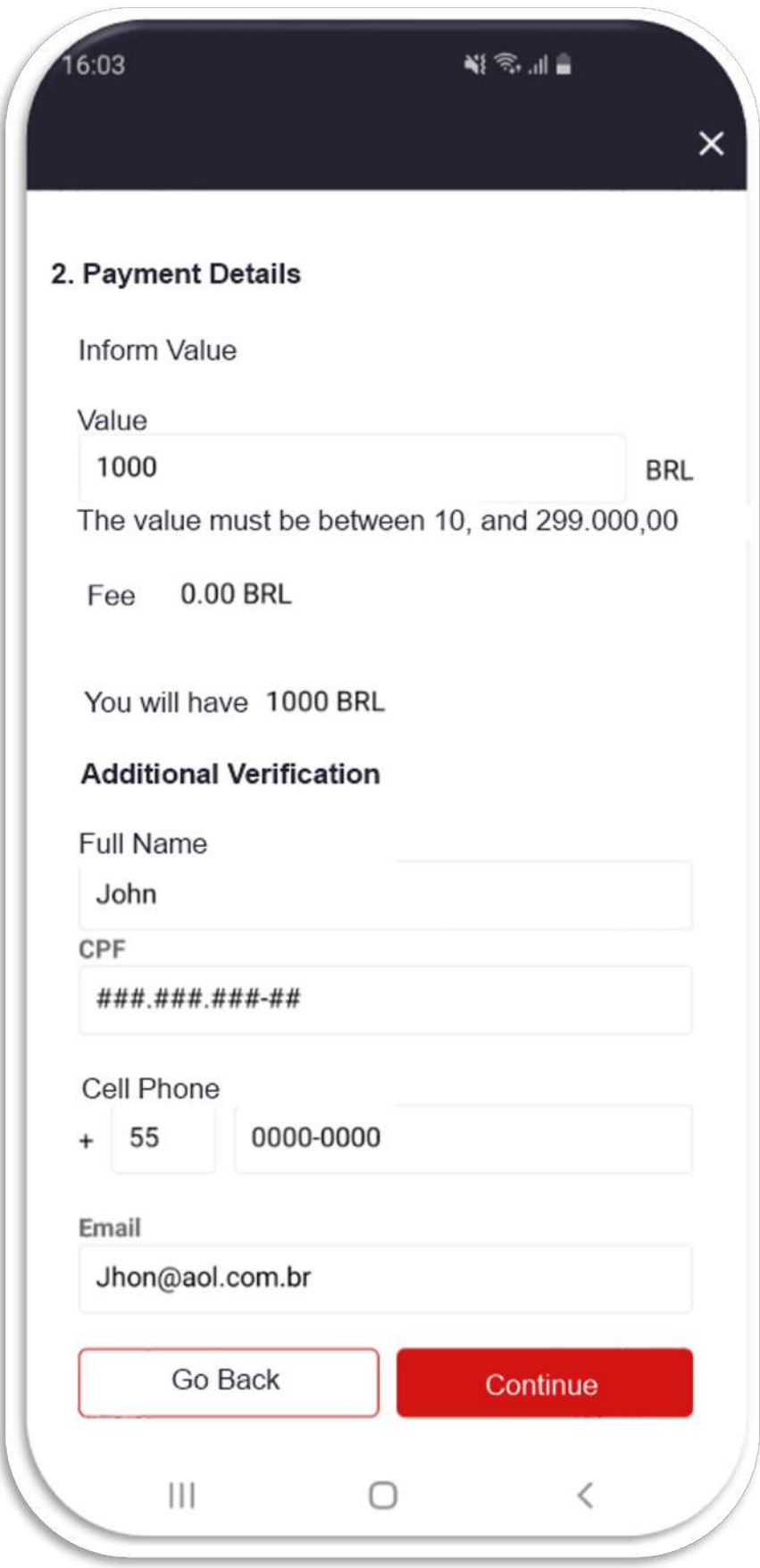

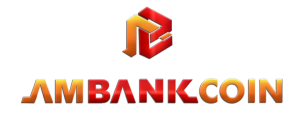

**•** Transfer the selected value

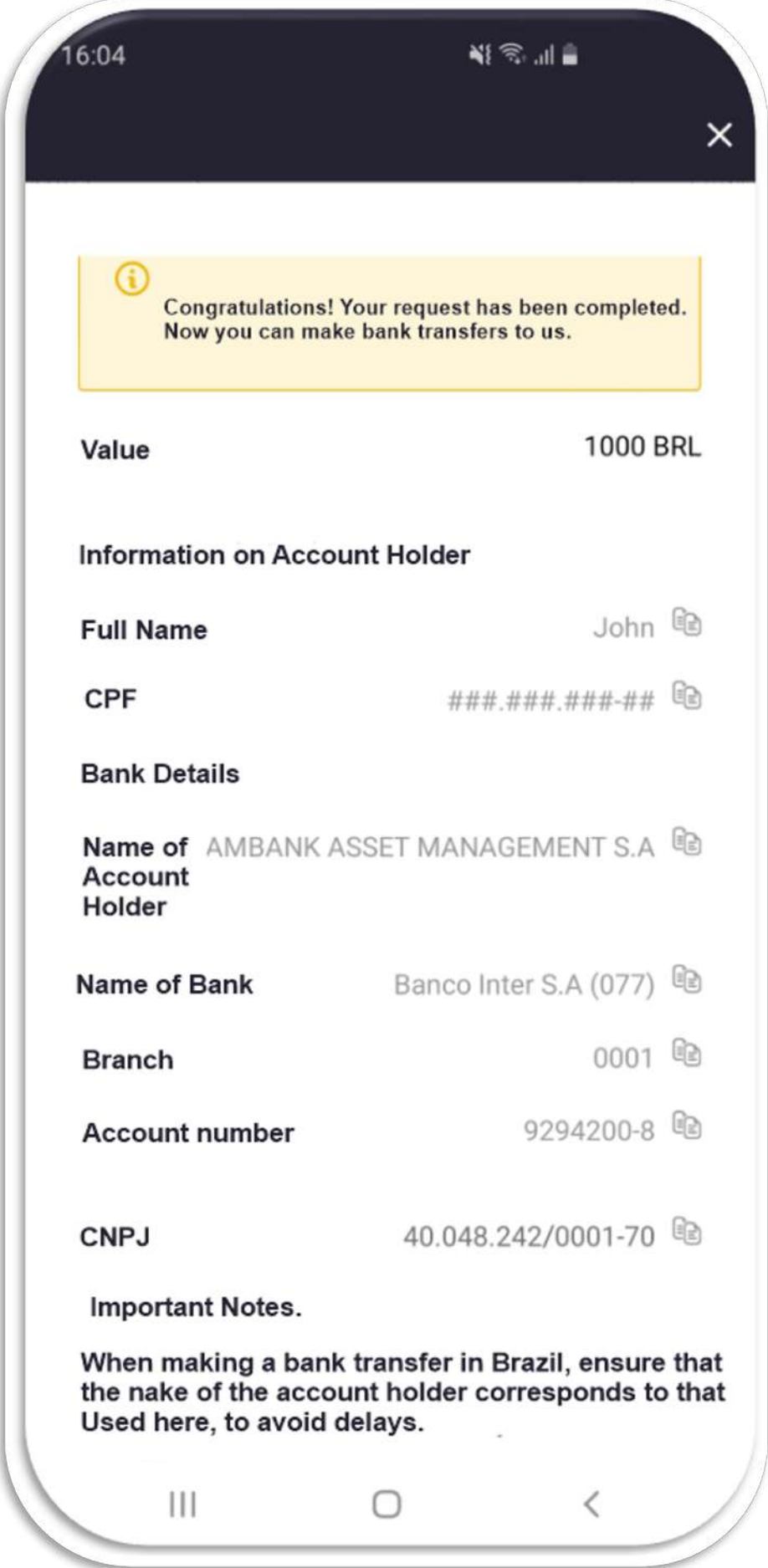

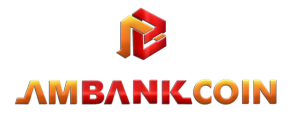

#### **•** Details of your request

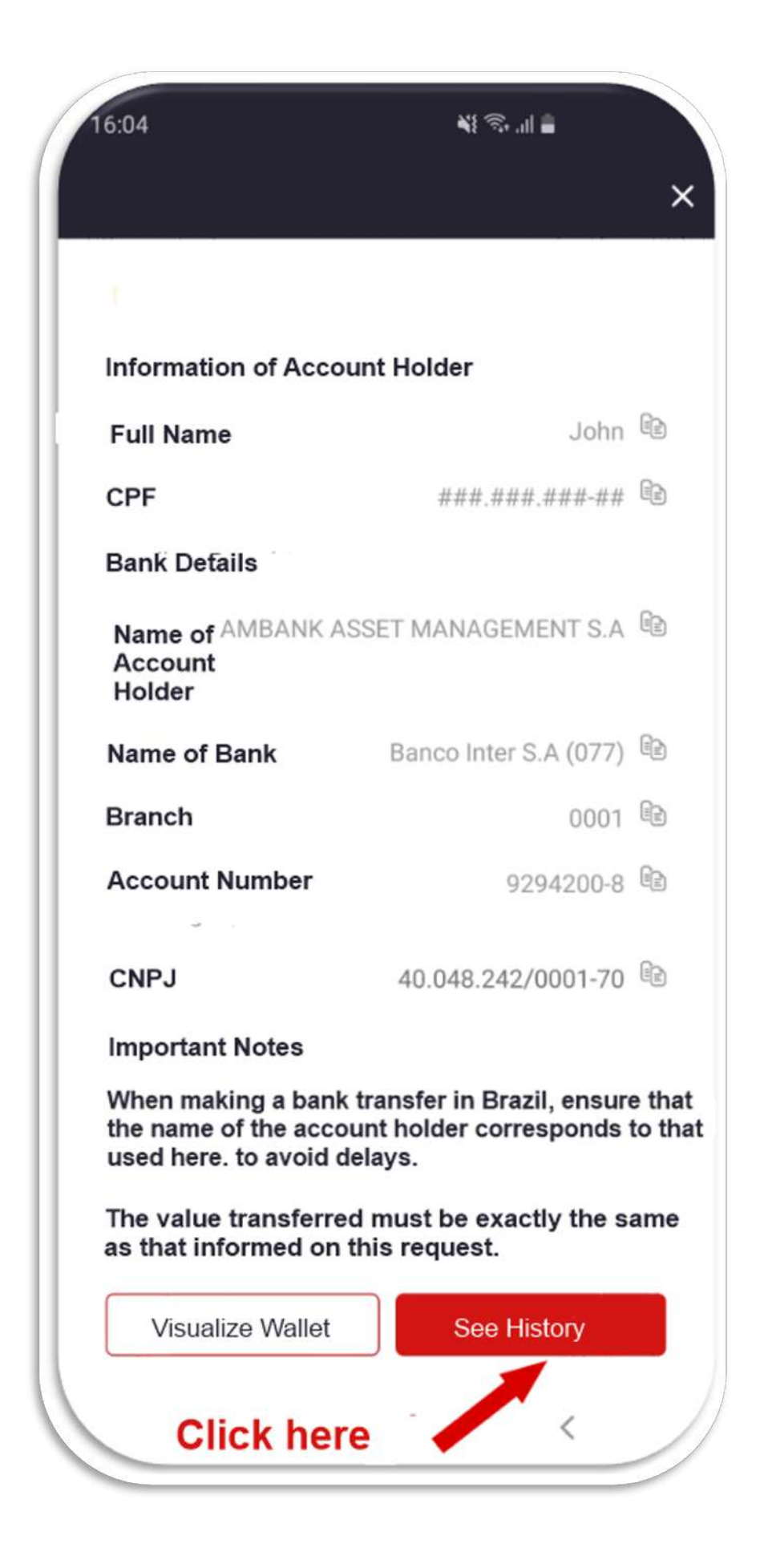

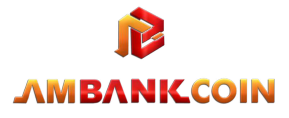

**•** Details of your request

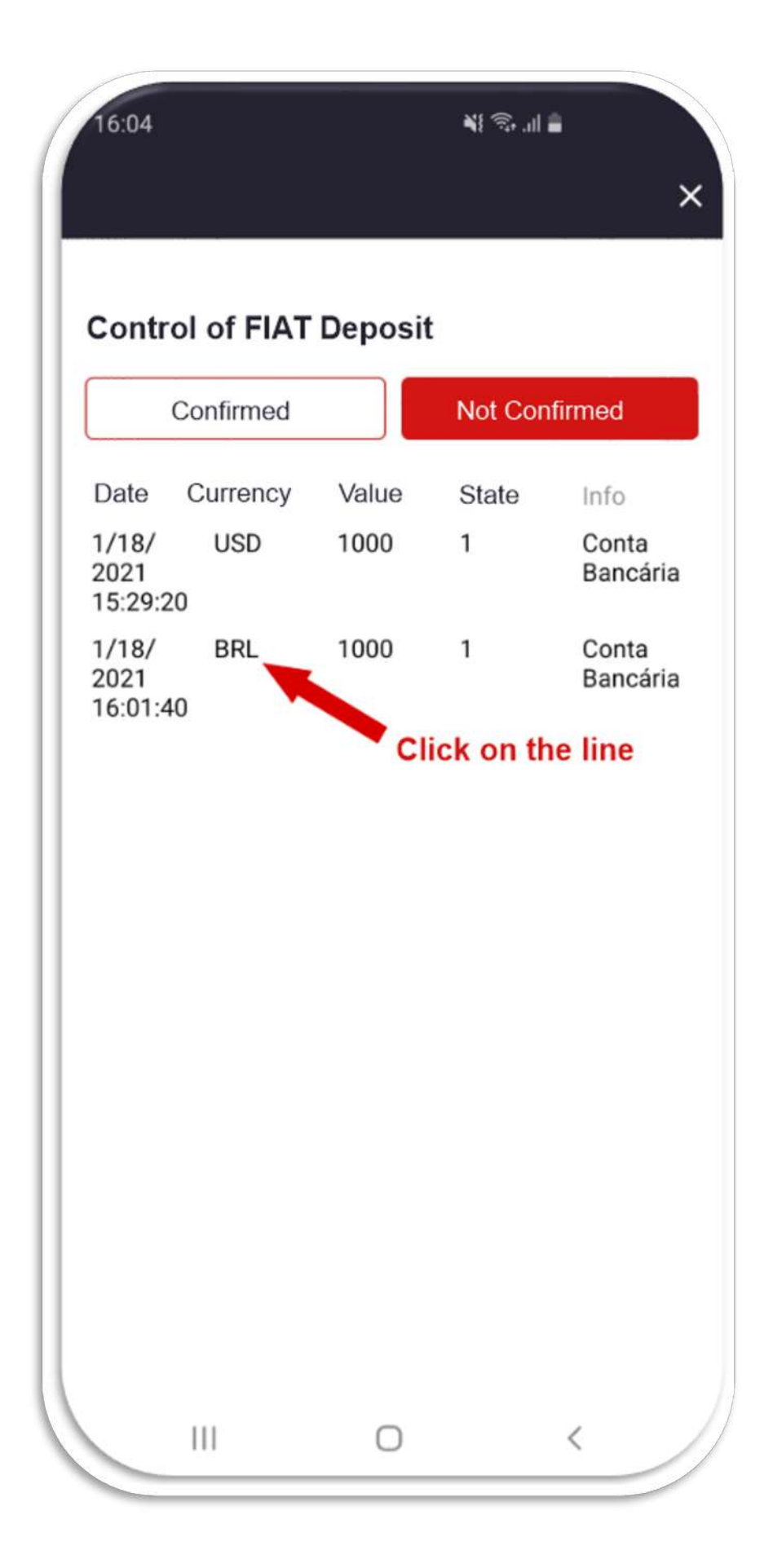

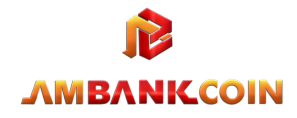

- § Deposit confirmed? See the amount of AMBK
- that you will receive in your wallet.

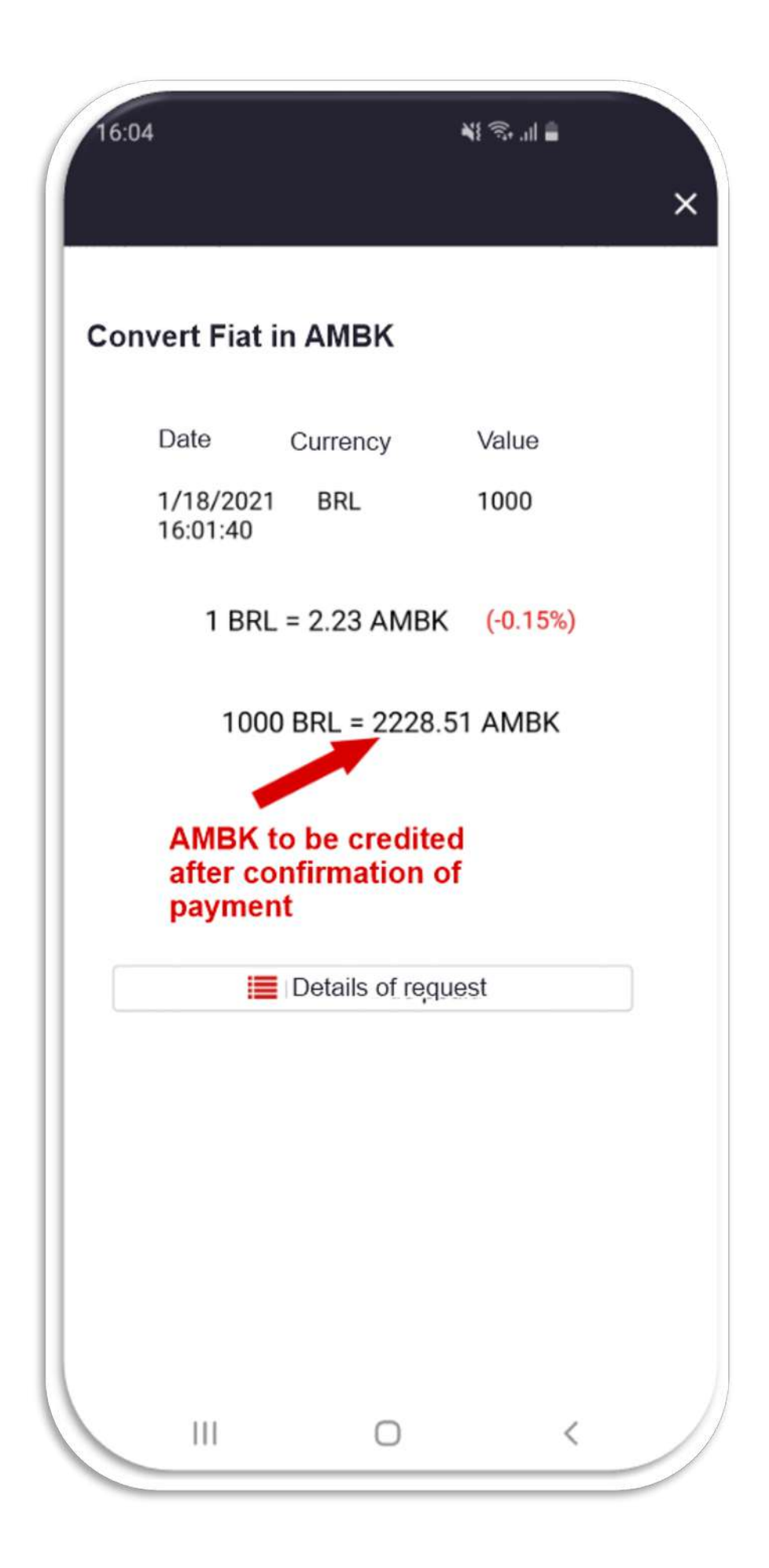

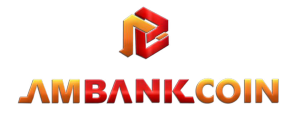

Send proof of remittance to expedite AMBK credit.

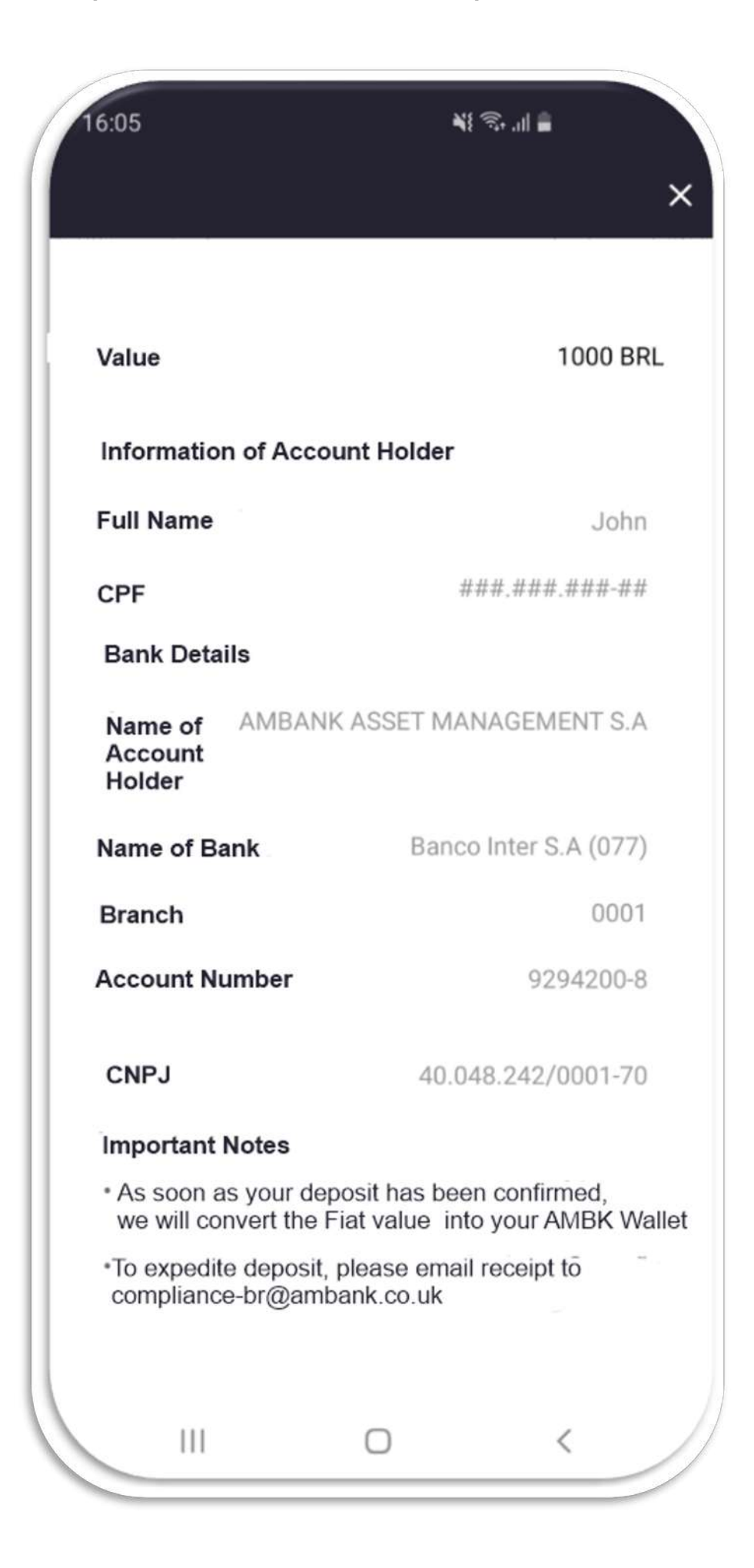

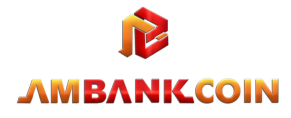